# Prevence rizikového chování 2024

Návod k vyplnění žádosti, smlouva, závěrečná zpráva

# Obsah:

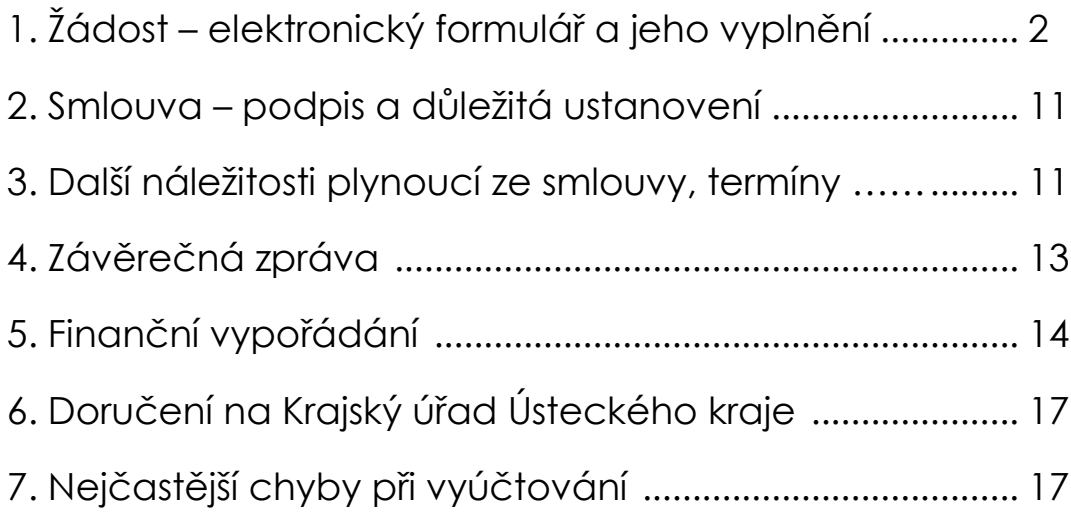

# **1. Žádost – elektronický formulář a jeho vyplnění**

Žádost o dotaci lze vyplnit na webových stránkách Ústeckého kraje, pod záložkou Dotace – Oblast školství, mládež a tělovýchovy – Programové dotace-Regionální podpůrný fond Ústeckého kraje – Prevence rizikového chování 2024.

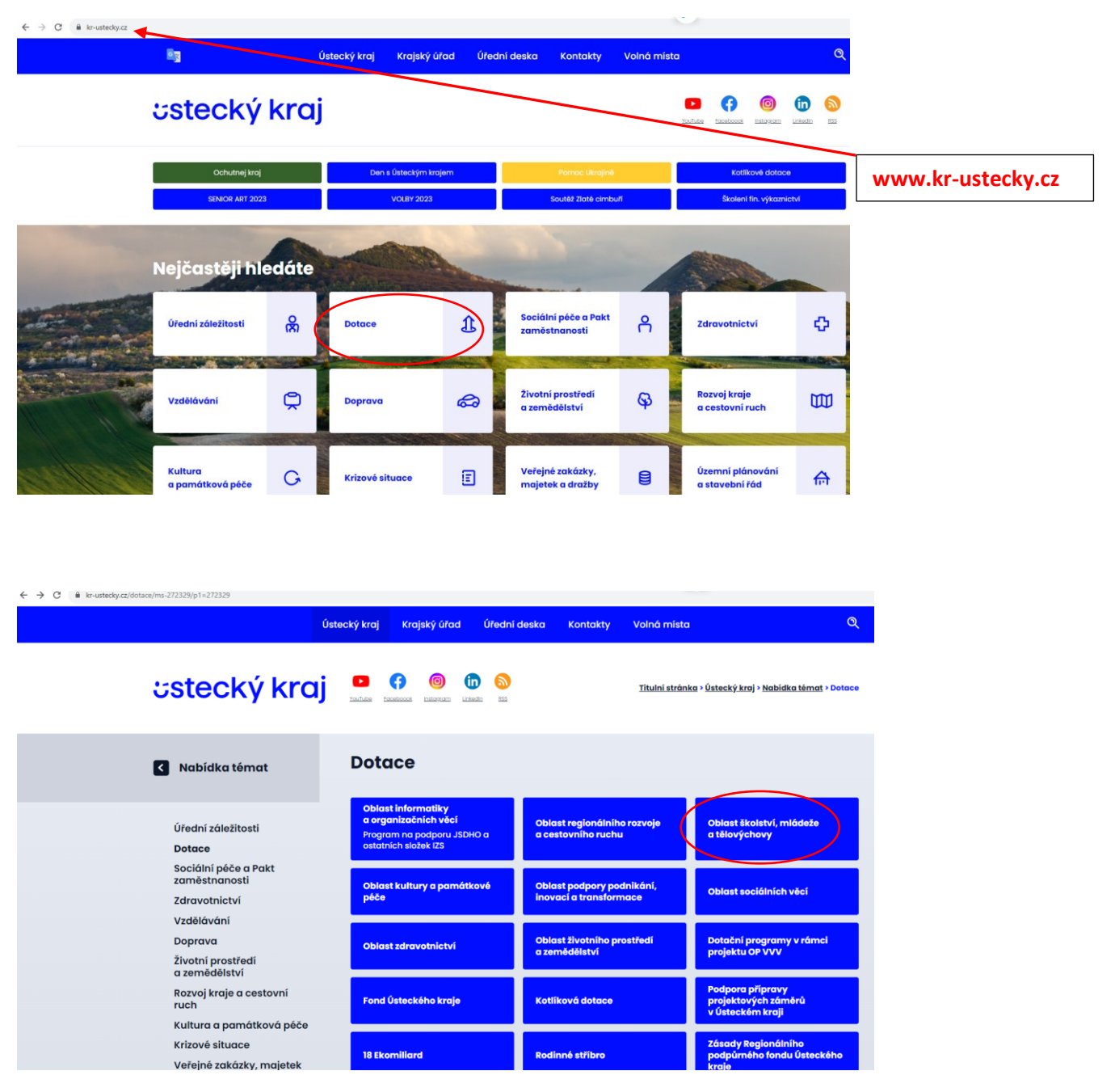

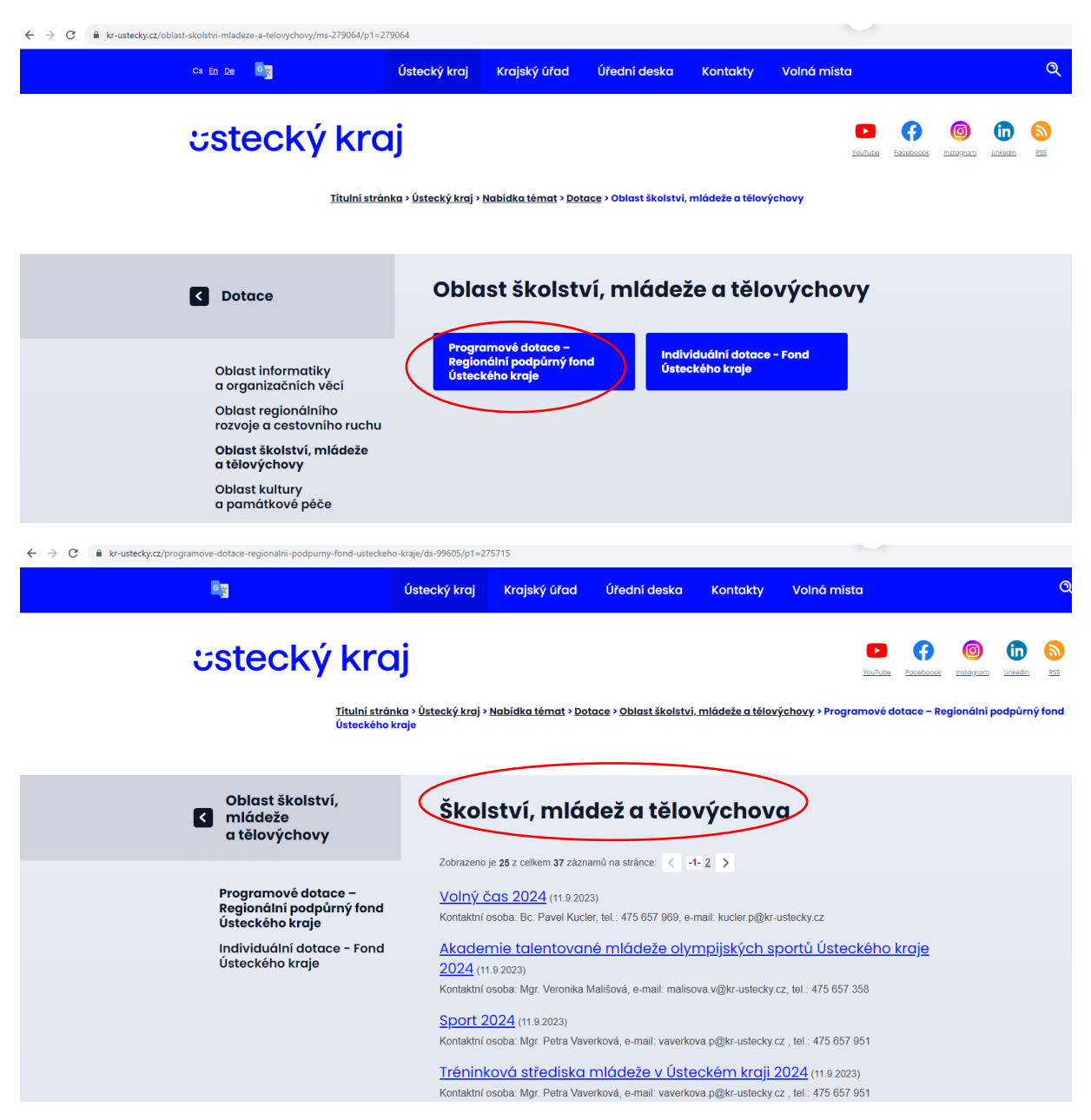

Elektronický formulář žádosti je zveřejněn ve složce Prevence rizikového chování 2024. Formulář je možné vyplnit ode dne zveřejnění programu, jeho odeslání je možné až od začátku termínu přijímání žádostí (leden 2024).

# **Nenechávejte odeslání datové zprávy na poslední chvíli.**

**V závěru dotačního programu jsou zveřejněna kritéria hodnocení, řiďte se jimi při zpracování projektu.**

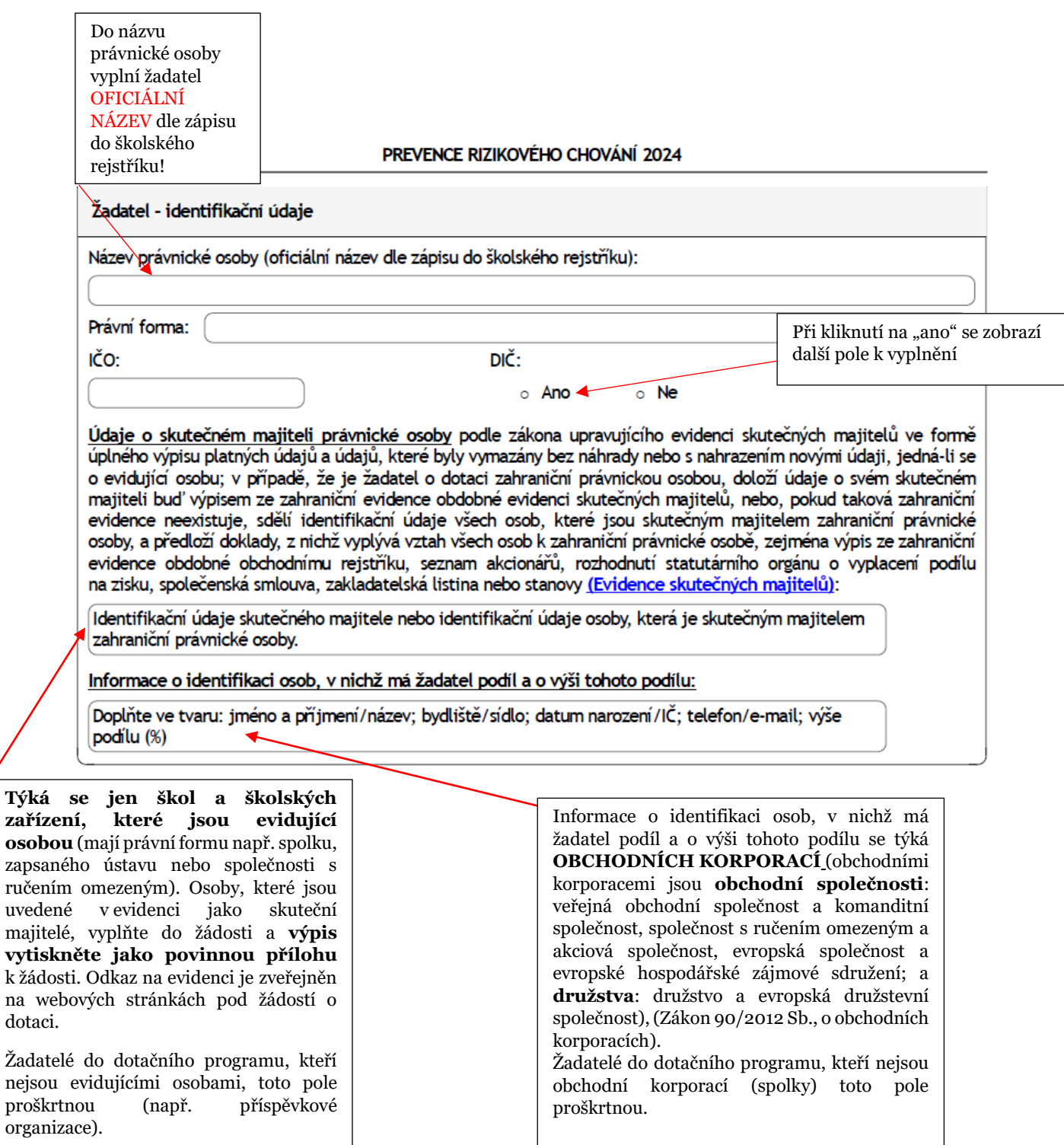

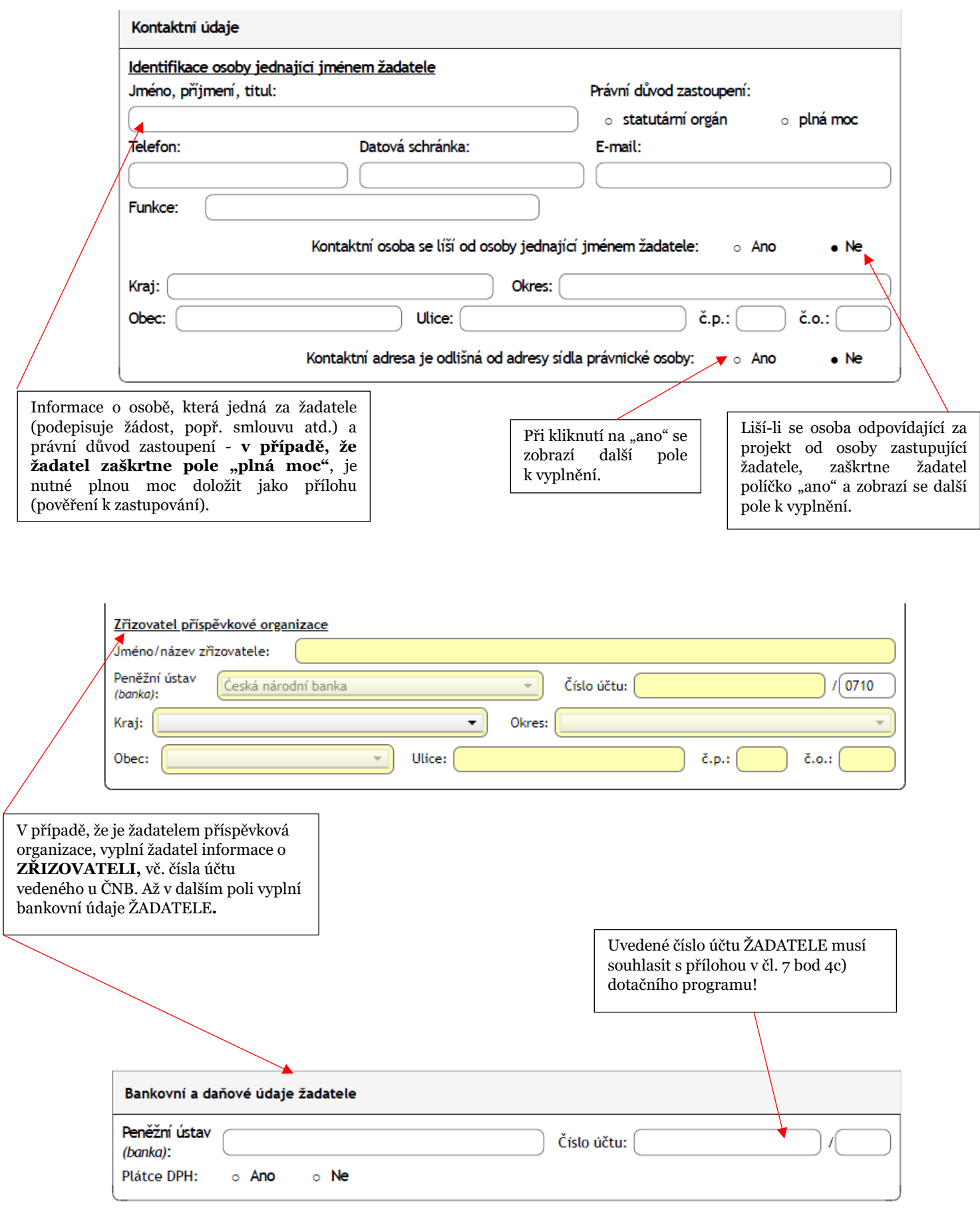

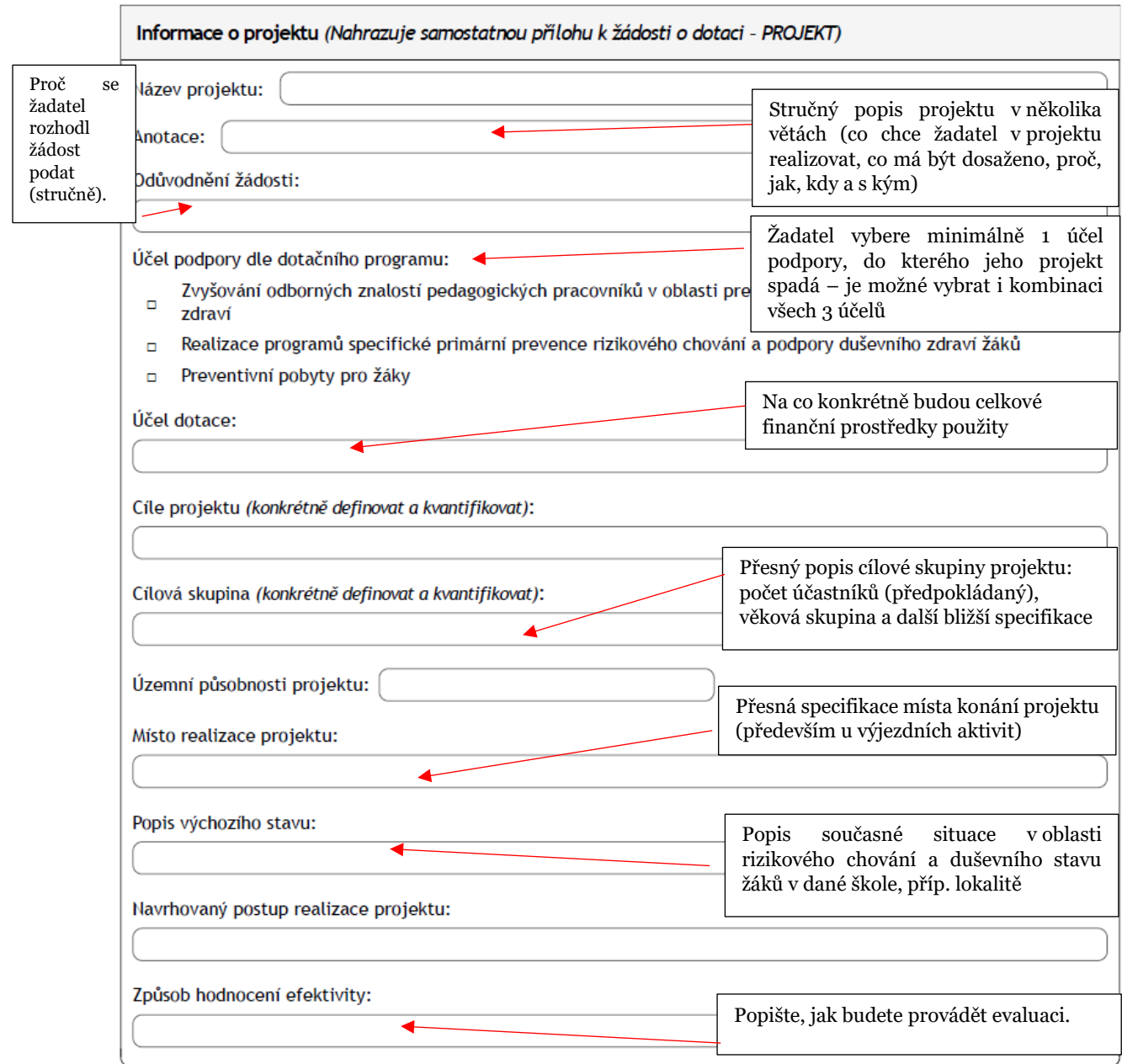

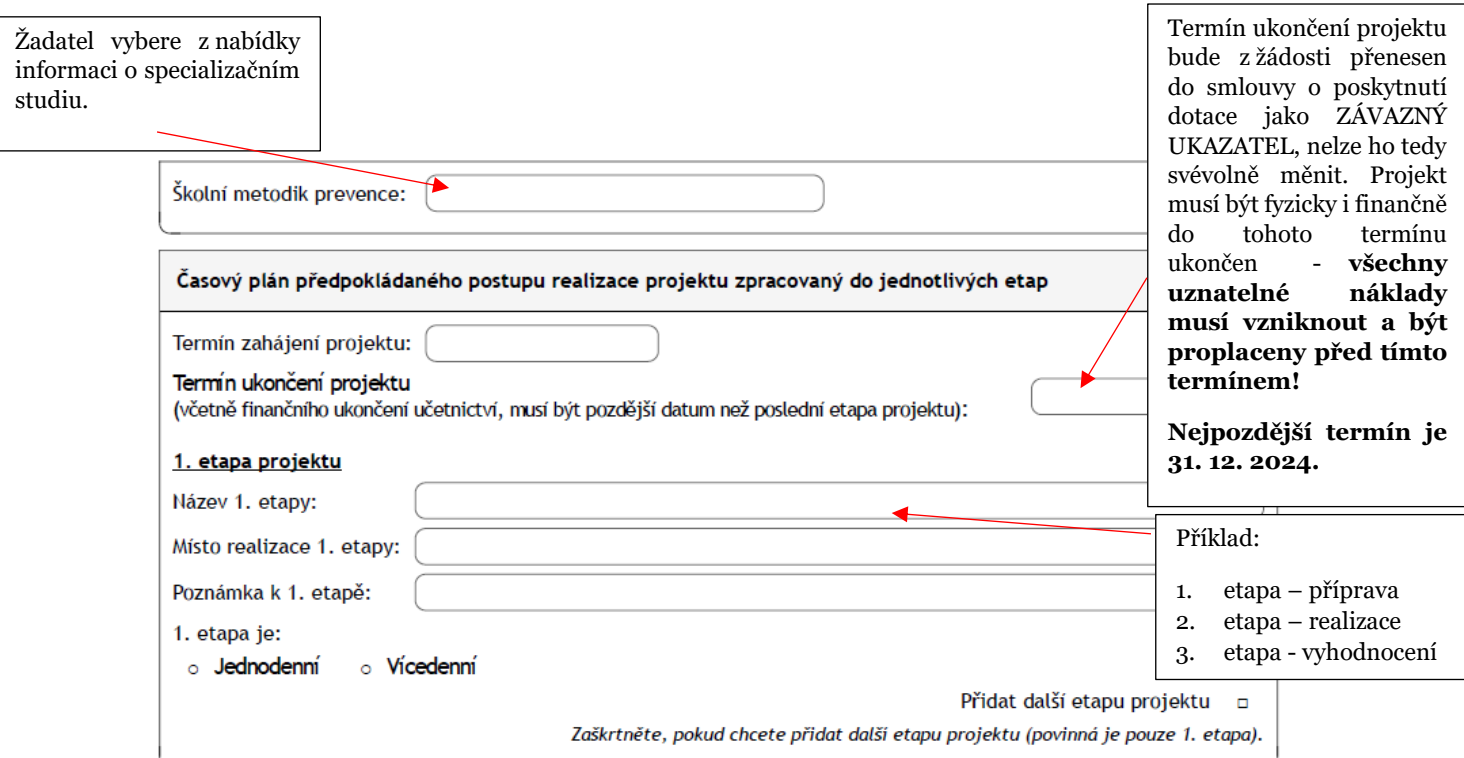

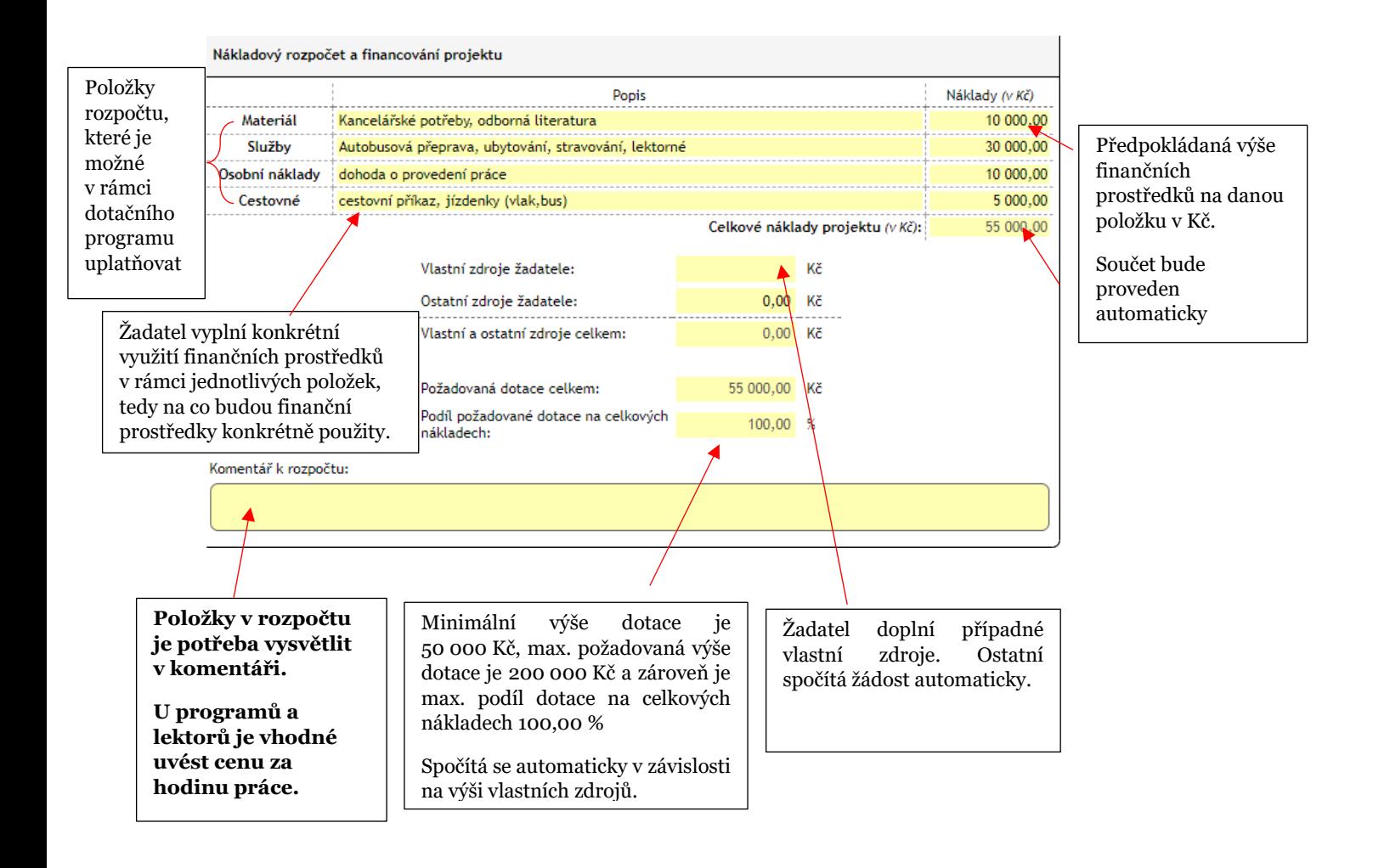

# **Položky nákladového rozpočtu**

V rámci dotačního programu Prevence rizikového chování 2024 lze uplatnit položky materiál (účtovaný na účet 501), služby (účtované na účet 518), cestovné (účtované na účet 512) a osobní náklady (účtované na účet 521).

# **Co a jak zařadit do jednotlivých položek**

**Materiál –** nákup drobného hmotného neinvestičního majetku (všeho hmotného materiálu) přímo spojeného s projektem (neinvestičního = nemá trvalý charakter)

**Služby –** pronájem, ubytování, stravování, faktura za autobus objednaný pro skupinu, lektor na fakturu, faktura za program

**Cestovné -** jízdenky na MHD (autobus, vlak), cestovní příkazy

**Osobní náklady –** dohody o provedení práce nebo dohody o provedení činnosti

Všechny náklady musí být výhradně a přímo spojené s projektem, musí vzniknout a být proplacené v době termínu realizace projektu a musí být vedeny pod samostatným účetnictvím (nelze je zahrnout do celkového účetnictví žadatele).

#### **V rozpočtu ve smlouvě bude:**

**ONIV –** ostatní neinvestiční výdaje (vše kromě osobních nákladů)

#### **OPPP –** ostatní platby za provedenou práci (osobní náklady)

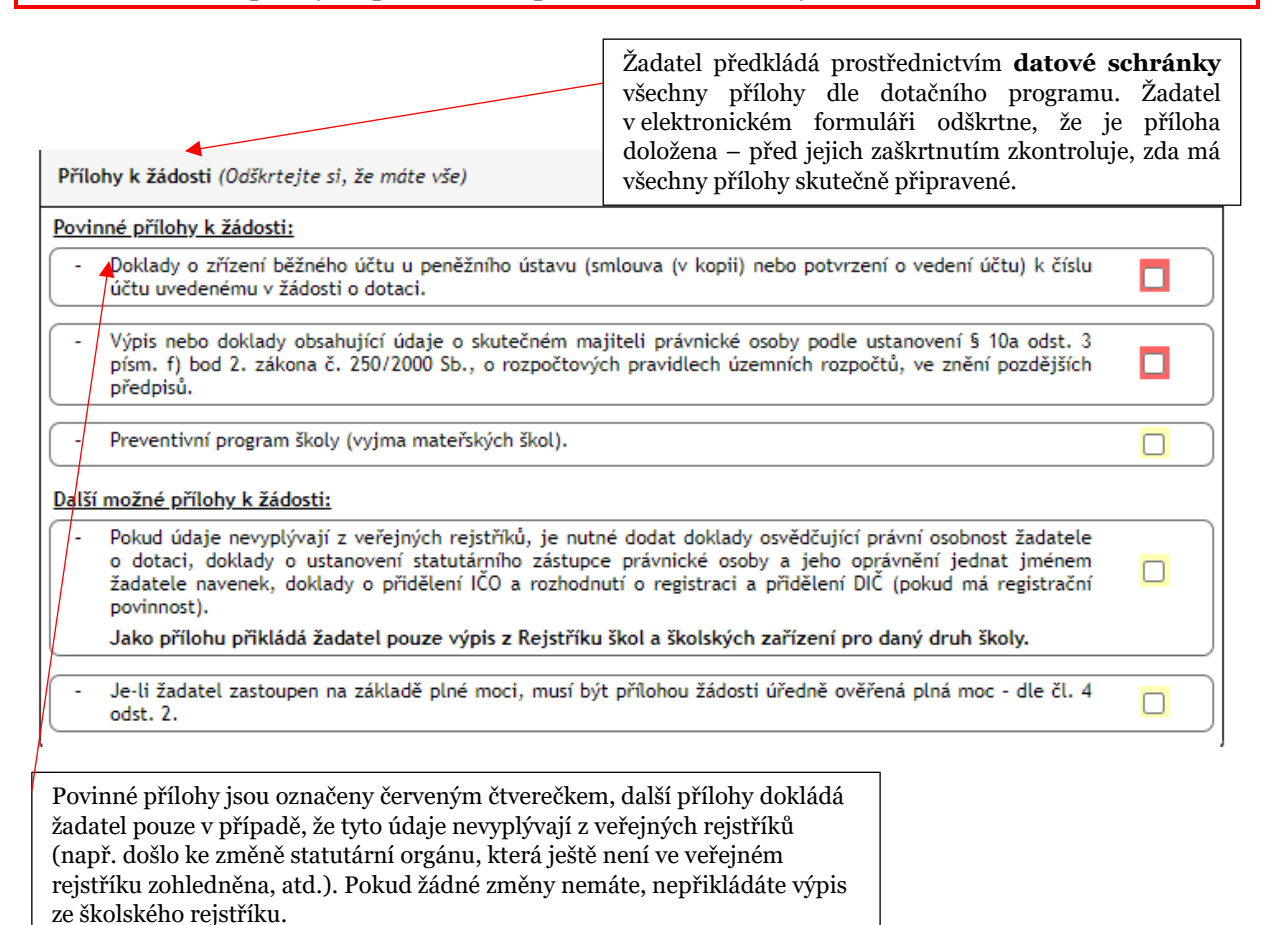

Nedokládá se již: SEPA, certifikace preventivních programů, doporučení poradny k programům, pobytům.

Zaškrtnutím červeného čtverečku žadatel čestně prohlašuje níže uvedené skutečnosti. Žadatel, který některé z polí odškrtnout nemůže, není oprávněným žadatelem.

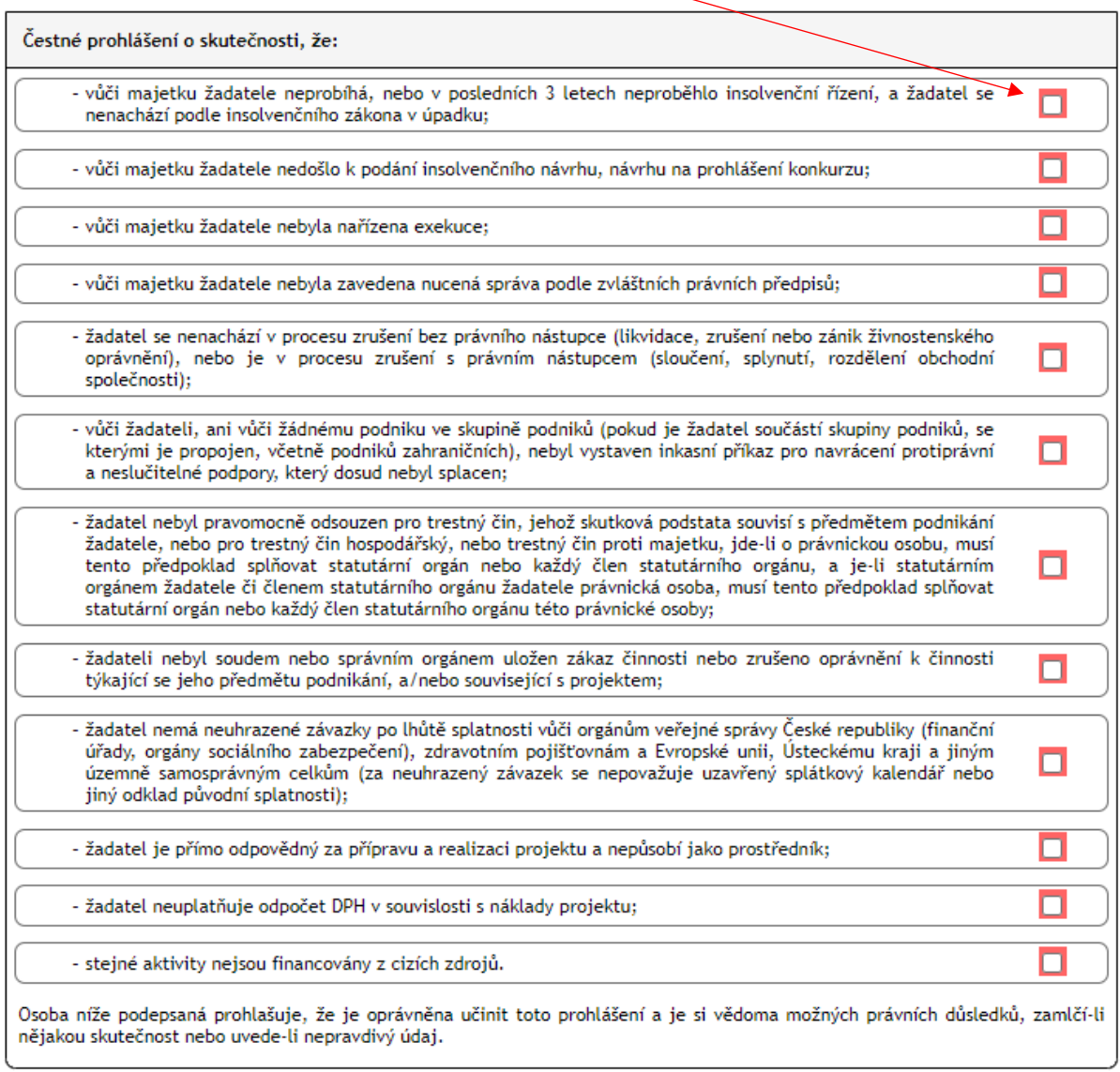

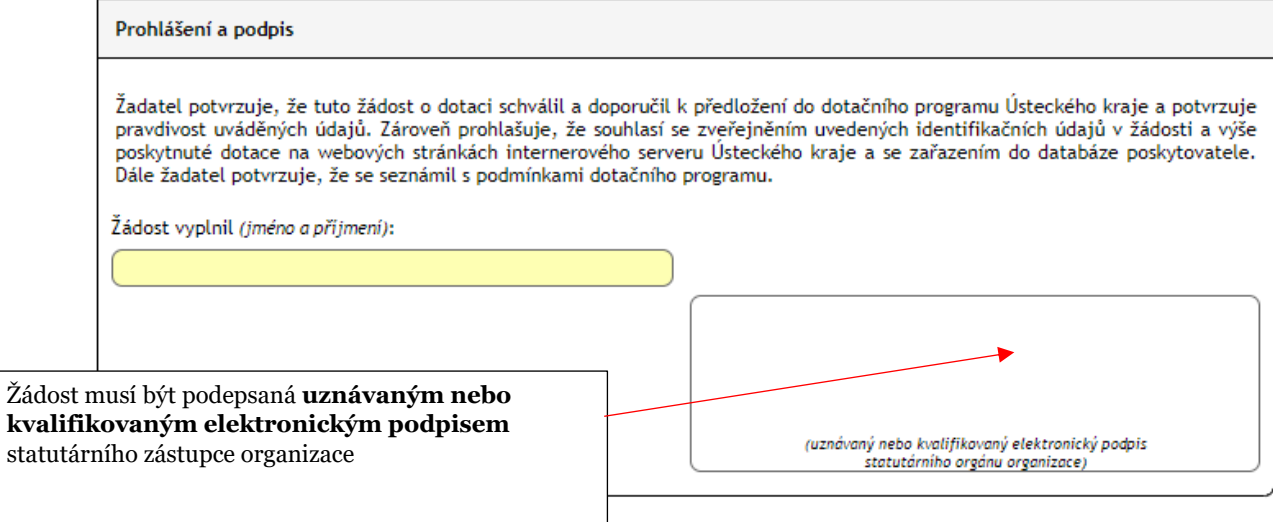

## V poslední části formuláře **postupuje žadatel dle pokynů uvedených přímo ve formuláři**:

- do barevných polí vyplní e-mail, kam má přijít vyplněný formulář ve formátu PDF
- uloží si vyplněný formulář (můžete se k němu vracet)
- zkontroluje, zda data kompletně vyplnil
- finální formulář žádosti odešle do systému KÚ

## **Odesílejte do systému pouze 1 finální žádost!**

#### **Toto odeslání není ještě podáním žádosti (až odeslání datovou zprávou s přílohami).**

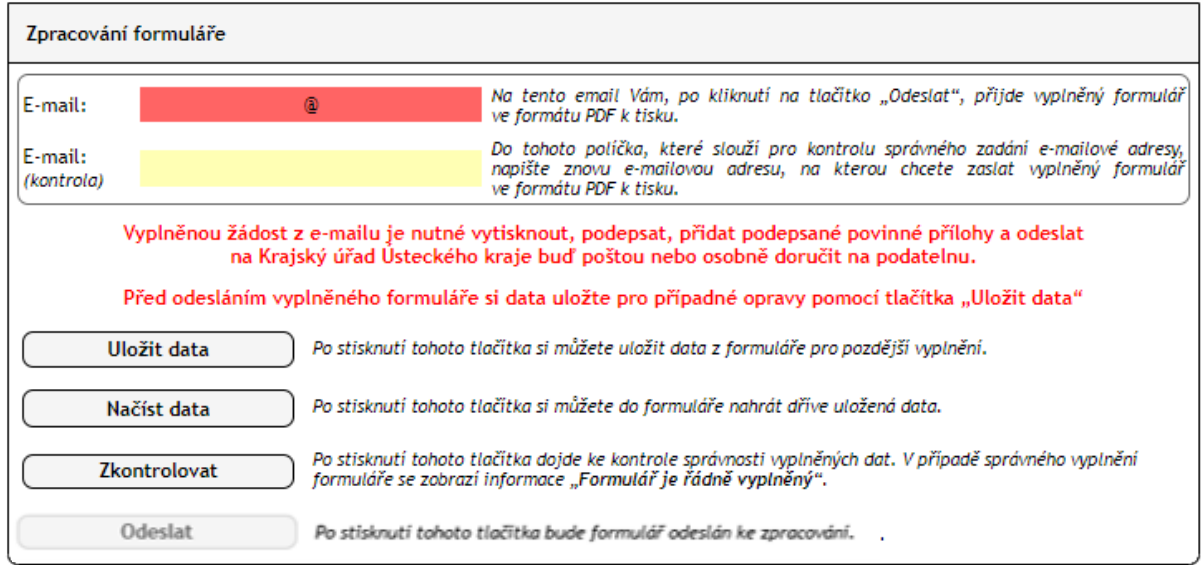

# **Odeslání žádosti datovou schránkou**

Po odeslání formuláře do systému KÚ přijde žadateli na e-mail, který zadal na poslední straně žádosti, formulář ve formátu PDF, který **statutární zástupce podepíše uznávaným nebo kvalifikovaným elektronickým podpisem**.

Následně zkontroluje a seřadí povinné přílohy dle pořadí uvedeném v dotačním programu (též v žádosti) a připojí je k datové zprávě.

Datovou schránkou žadatel zašle elektronicky podepsanou žádost (nelze skenovat žádost s ručním podpisem) i s přílohami prostřednictvím informačního systému datových schránek do datové schránky Ústeckého kraje (název datové schránky: Ústecký kraj, identifikátor datové schránky: t9zbsva, do buňky "k rukám" se uvede "SMT", do buňky "předmět" uvede:

# "**Žádost - Prevence rizikového chování 2024 – zkratka názvu školy"**.

Jestliže smlouvu podepisuje osoba na základě plné moci, musí být přílohou žádosti buď datový soubor vytvořený autorizovanou konverzí originálu nebo úředně ověřené kopie listinné plné moci nebo pověření tohoto zástupce včetně konverzní doložky, nebo plná moc v elektronické podobě podepsaná uznávaným nebo kvalifikovaným elektronickým podpisem.

#### **Pokud odešlete žádost do datové schránky chybně, kontaktujte nás. Není možné zasílat opakovaně množství datových zpráv s opravami.**

# **2. Smlouva – podpis a důležitá ustanovení**

Rozhodnutí o přidělení/nepřidělení dotace bude zveřejněno na webových stránkách kraje. Všichni úspěšní žadatelé obdrží elektronicky návrh smlouvy o poskytnutí neinvestiční dotace, podrobný rozpočet financování projektu a pokyny k podepsání smlouvy.

# **Kontrola smlouvy**

 příjemce smlouvu pečlivě prostuduje a zkontroluje své údaje. V případě, že nalezne špatně uvedený údaj, kontaktuje zpět garanta dotačního programu (na e-mail, ze kterého smlouva přišla).

#### **Podpis smlouvy**

- po zkontrolování údajů opatří statutární zástupce smlouvu datem a podepíše kvalifikovaným elektronickým podpisem – statutární zástupce podepíše také rozpočet, který je přílohou smlouvy.
- smlouvu podepisuje vždy statutární zástupce, případně osoba, která je pověřena jednat jménem příjemce
- v případě, že bude smlouva podepsána v zastoupení, je nutné se smlouvou zaslat také pověření k podpisu smluv pro osobu, která v zastoupení smlouvu podepsala

#### **Úprava rozpočtu při krácení dotace**

 v případě, že bylo žadateli vyhověno částečně (žadateli je schválena nižší dotace, než byla požadována), jsou celkové náklady přizpůsobeny schválené dotaci se zachováním závazného ukazatele (procentuální podíl dotace na celkových nákladech projektu)

Po podpisu smlouvy statutárním zástupcem hejtmana ÚK bude podepsaná smlouva zaslána zpět do datové schránky žadatele.

# **3. Další náležitosti plynoucí ze smlouvy, termíny**

Některé náležitosti a povinnosti příjemce dotace plynoucí ze smlouvy, termíny:

#### *Čl. I., odst. 1:*

*1.Poskytovatel v souladu s usnesením Rady/Zastupitelstva Ústeckého kraje………… č. ….. ze dne ……. poskytuje příjemci ze svého rozpočtu neinvestiční dotaci ve výši ………….,- Kč (slovy: ……..korun českých), která bude převedena bezhotovostně na účet příjemce uvedený v záhlaví této smlouvy, pod UZ (účelovým znakem) ………………, za podmínky, že ji příjemce stanoveným způsobem použije nejpozději do ...................*

*Čl. II., odst. 4 a 5:*

*4. Termínem ukončení realizace projektu je ….. . Pro příjemce je tento termín stanoven jako závazný ukazatel.*

*5. Dotace je poskytnuta účelově (viz čl. II. odst. 1. smlouvy) a lze ji použít pouze na úhradu uznatelných nákladů přímo souvisejících s realizací projektu a vzniklých v době od .......... do …… (termín realizace projektu).* 

- termín ukončení projektu a tím uznatelnosti nákladů si určuje příjemce sám, v žádosti, ze které je přenesen do smlouvy
- všechny náklady projektu (celkové plánované náklady projektu) musí vzniknout a také být uhrazeny do tohoto termínu

# *Čl. II., odst. 7:*

*7. Jako závazný ukazatel byl stanoven podíl dotace na celkových plánovaných uznatelných nákladech projektu v maximální výši …………. %. Závazný ukazatel musí být dodržen ve vztahu k celkovým uznatelným nákladům projektu za dodržení druhového členění plánovaného nákladového rozpočtu.*

 Maximální podíl dotace na celkových nákladech projektu (v procentech) je do smlouvy též přenesen z žádosti, tento závazný ukazatel nesmí být překročen (např. celkové náklady projektu jsou 200 000 Kč, dotace činí 140 000 Kč, maximální podíl dotace je 70% - vyúčtované celkové náklady projektu pak musí být minimálně 140 000 Kč a více**). V rámci dotačního programu Prevence rizikového chování 2024 je povolen podíl dotace na celkových nákladech až 100 % (není tedy požadována žádná spoluúčast).**

#### *Čl. III., odst. 4:*

*4. Odpovídat za hospodárné použití přidělených prostředků v souladu se schváleným plánovaným nákladovým rozpočtem projektu, který je přílohou této smlouvy, a jejich řádné a oddělené sledování v účetnictví, pod daným účelovým znakem (UZ), vedeném v souladu se zákonem č. 563/1991 Sb., o účetnictví, ve znění pozdějších předpisů, a to jak z hlediska nákladů projektu hrazených z dotace, tak z hlediska celkových uznatelných nákladů projektu.*

 Celkové náklady projektu, které příjemce předloží v rámci vyúčtování, musí být vedeny samostatně v účetnictví. Celý projekt musí mít samostatné středisko pod ÚZ uvedeným ve smlouvě.

#### *Čl. III., odst. 6:*

*6. Předat poskytovateli písemnou závěrečnou zprávu o použití poskytnuté dotace, a to do 30 dnů od ukončení realizace projektu. Spolu se závěrečnou zprávou je příjemce povinen předložit finanční vypořádání dotace. Ze závažných důvodů může být termín předložení závěrečné zprávy na žádost příjemce, postupem dle Zásad, prodloužen. Pokud byl projekt realizován před uzavřením této smlouvy, je příjemce povinen předložit poskytovateli finanční vypořádání poskytnuté dotace do 30 dnů od uzavření této smlouvy.*

- Je-li ve smlouvě uveden termín ukončení realizace projektu 30. 8. 2024, musí být závěrečná zpráva s finančním vypořádáním dotace doručena prostřednictvím datové schránky do 29. 9. 2024 (tedy třicátý den od termínu ukončení realizace projektu)
- Formulář závěrečné zprávy a finančního vypořádání je zveřejněn na webu Ústeckého kraje (Dotace – Oblast školství, mládeže a tělovýchovy – Programové dotace-Regionální podpůrný fond Ústeckého kraje – Prevence rizikového chování 2024)

# *Čl. IV. Porušení rozpočtové kázně*

- v článku IV. jsou uvedeny sankce za porušení smluvního ujednání v případě:
	- pozdního doručení závěrečné zprávy
	- pozdního doručení doplnění závěrečné zprávy, ke kterému byl příjemce vyzván
	- porušení povinnosti vést dotaci v samostatném účetnictví

 • porušení povinnosti vést celkové náklady projektu v samostatném účetnictví a dalších porušení ujednání, stanovených smlouvou

# **4. Závěrečná zpráva**

Formulář závěrečné zprávy, společně s finančním vypořádáním je zveřejněn na webových stránkách Ústeckého kraje, pod záložkou *Dotace* – *Oblast školství, mládeže a tělovýchovy – Programové dotace* – *Regionální podpůrný fond Ústeckého kraje*  – *Prevence rizikového chování 2024* (stejně, jako je zveřejněna elektronická žádost o dotaci a další informace).

V Článku III., odstavci 6 Smlouvy o poskytnutí neinvestiční dotace je uvedena povinnost příjemce předat poskytovateli písemnou závěrečnou zprávu o použití poskytnuté dotace, a to do 30 dnů od ukončení realizace projektu. Jak je uvedeno výše, je třeba, aby nejpozději třicátý den od ukončení termínu realizace projektu byla závěrečná zpráva s finančním vypořádáním zaevidována podatelnou Krajského úřadu Ústeckého kraje. V případě, že je termín ukončení projektu 31. 12. 2024, musí být závěrečná zpráva doručena datovou schránkou nejpozději **30. 1. 2025!**

# **Vyplnění závěrečné zprávy:**

Základní informace – hlavičku vyplní příjemce dle údajů uvedených ve smlouvě, popř. v rozpočtu

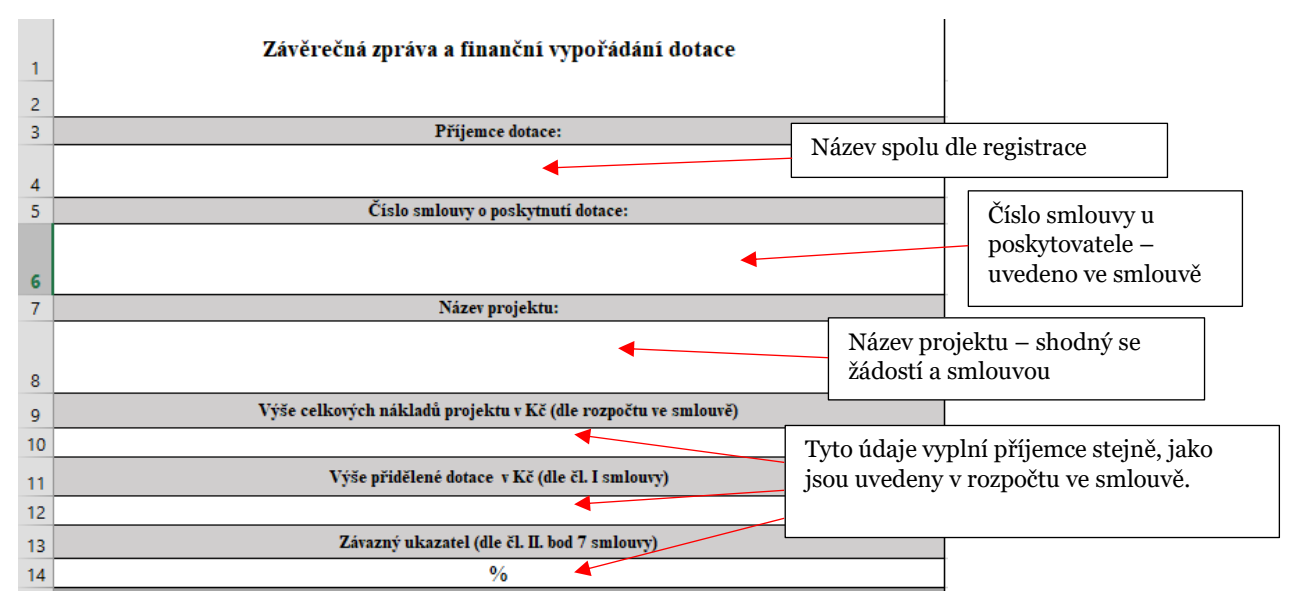

Informace z realizace projektu – každý bod stačí popsat několika větami, vystihnout hlavní podstatu, činnost, hodnocení.

# **5. Finanční vypořádání (dále také vyúčtování)**

Finanční vypořádání obsahuje:

a) přehled *všech příjmů* projektu

b) přehled *všech výdajů* projektu + přehled výdajů hrazených z dotace

**Povinnou přílohou** k finančnímu vypořádání je:

• výpis z odděleného účetnictví, ze kterého jsou identifikovatelné příjmy a výdaje projektu (výnosové účty, nákladové účty, pokladna/bankovní účet).

a) Do tabulky *Celkový přehled příjmů projektu* vyplní žadatel všechny finanční prostředky, **které v projektu použil**: zdroj ze kterého je získal a částku.

Součet přijatých finančních prostředků nemůže být vyšší, než výdaje projektu.

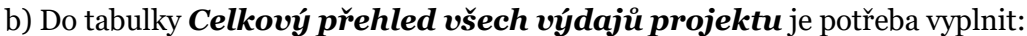

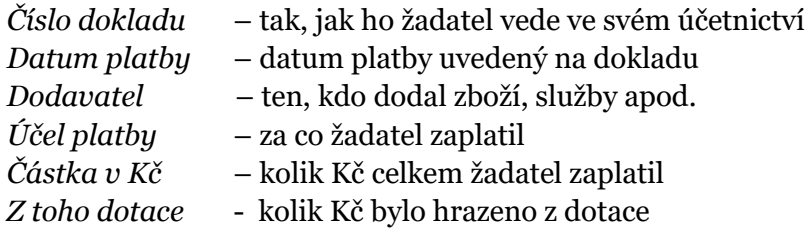

Do tabulky musí být náklady vypsány jednotlivě na řádky tak, jak byly pořízeny a jsou vedeny v účetnictví příjemce dotace: např. pokud má příjemce 2 účetní doklady na: kancelářský materiál za 2 000Kč, odměny za 5 000Kč, nelze do tabulky zapsat souhrnně jeden náklad, např. materiál za 7 000Kč. Náklady a částky v tabulce se shodují s údaji ve výpisu z účetnictví.

# **Všechny výdaje projektu musí vzniknout a být zaplaceny (i zaúčtovány) nejpozději do termínu konce realizace projektu!**

# **Účtování jednotlivých položek**

#### **nákup materiálu**

- finanční částka za všechen materiál, věcné dary, které žadatel plánuje k projektu pořídit
- účet 501-Materiál

#### **nákup služeb**

- účty za provedené služby, faktury na provedení služeb poskytnutých k projektu např. faktura k objednání autobusu, potisk oblečení, grafické práce, ubytování, služby lektorů na fakturu
- účet 518-Služby

#### **úhrada cestovného**

- Výši cestovních náhrad stanovuje zákon č. 262/2006 Sb., zákoník práce, v platném znění
- účet 512-Cestovné
- doložena musí být také úhrada cestovních náhrad pracovníkovi projektu např. výpis z účtu, pokladní výdajové doklady
- výdaje spojené s cestovními náhradami musejí odpovídat cenám obvyklým v místě a čase realizace projektu

### **osobní náklady**

- při dokladování osobních nákladů příjemce dokládá jak existenci pracovněprávního vztahu mezi zaměstnavatelem a zaměstnancem, tak objem a charakter práce, která byla v rámci projektu tímto zaměstnancem odvedena
- v účet 521-Mzdové náklady

# **Celkový přehled financování**

Do tabulky Celkový přehled financování je potřeba uvést **skutečné údaje** vyúčtování. Na závěr příjemce závěrečnou zprávu opatří podpisem statutárního orgánu, doplní datum vyplnění.

# **6. Doručení na Krajský úřad Ústeckého kraje**

Po vyplnění závěrečné zprávy a finančního vypořádání přiloží příjemce povinnou přílohu (sjetinu z účetnictví) a **DATOVOU SCHRÁNKOU** (ID: t9zbsva)

Závěrečnou zprávu je potřeba zaslat v dostatečném předstihu tak, aby byla na doručena na KÚ nejpozději třicátý den od termínu ukončení realizace projektu!

# **7. Nejčastější chyby ve vyúčtování**

Nedostatečně vyplněná závěrečná zpráva – není potřeba psát dlouhé slohové práce, ale každý bod závěrečné zprávy musí být vyplněn, včetně počtu a věkové skupiny účastníků projektu.

Nedostatečně vyplněný Celkový přehled výdajů projektu – není možné vyplnit položky jednou souhrnnou částkou za několik nákladů, jednotlivé náklady je potřeba vypsat samostatně dle sjetiny z účetnictví či účetní knihy (jednotlivých účtů a faktur).

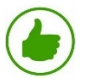

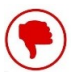

Celkový přehled výdajů projektu

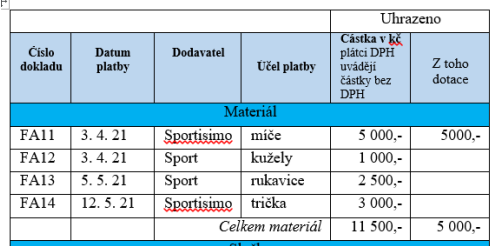

Celkový přehled výdajů projektu

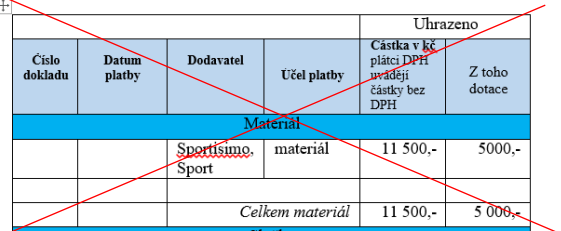

Tabulka Celkový přehled výdajů projektu nekoresponduje s povinnou přílohou – údaje a částky v tabulce celkového přehledu VÝDAJŮ projektu musí být stejné, jako v povinné příloze (sjetině z účetnictví nebo účetní knize), výdaje musí být uvedeny jednotlivě tak, jak je příjemce vede v účetnictví.

Pozdní zaslání závěrečné zprávy a finančního vypořádání – v odůvodněných a závažných případech lze písemně zažádat o prodloužení termínu předložení vyúčtování (viz smlouva čl. III., odst. 6). Žádost musí být na Krajský úřad Ústeckého kraje – odbor školství podána před ukončením lhůty pro předložení vyúčtování. V případě, že příjemce nepředloží vyúčtování ve stanoveném termínu, ani nepodá žádost o prodloužení termínu předložení vyúčtování, dopustí se dle Smlouvy o poskytnutí neinvestiční dotace porušení rozpočtové kázně.